مدخل إلى الاحتمالات والإحصاء الرياضي لطلبة كلية العلوم الاقتصادية دروس مع أمثلة وتطبيقات محلولة

الجزء الثاني : الإحصاء الفصل التاسع : اختبارات الفروض

بو عبد االله صالح أستاذ مساعد مكلف بالدروس بكلية العلوم الاقتصادية – جامعة المسيلة .

## فهرس محتويات الفصل

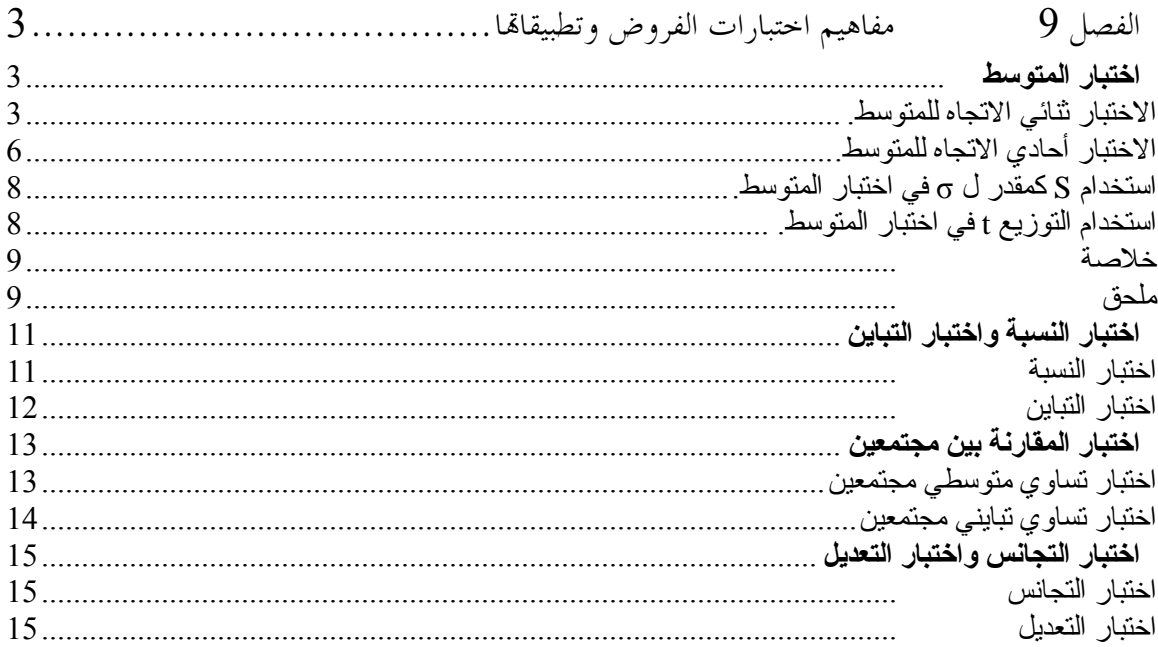

#### الفصل 9. . اختبار ات الفر <u>و</u>ض

اختبار المتوسط ـ اختبار النسبة ـ اختبار التباين ـ اختبار ات المقارنة بين مجتمعين ـ اختبار التجانس والتعديل

#### توطئة

غالبا ما يحتاج الباحث في مرحلة ما من بحثه إلى اختبار فرضية أو أكثر بخصوص المحتمع المدروس. من أمثلة ذلك: اختبار فرضية بخصوص معدل الدخل في منطقة معينة، اختبار فرضية نسبة شفاء لدواء معين، ... يتم ذلك بصياغة فرضية عن المحتمع المدروس (أو المحتمعات المدروسة) ومن ثم محاولة الحصول على دليل إحصائي ينفي أو يثبت هذه الفرضية وذلك من خلال بيانات عينة (أو أكثر) عشوائية بسيطة. في هذا الفصل<sup>1</sup> سنتناول كيفية اختبار فرضيات موضوعة حول معالم مجتمع أو أكثر. رياضيا تخص الفرضية أحد معالم المحتمع الإحصائي كالمتوسط، النسبة أو التباين، ونعتمد في إثباقما أو رفضها على خصائص إحصائية معاينة مختارة، عادة ما تكون مناظرة لمعلمة المحتمع. من أجل ذلك يعتمد هذا الدرس، كما هو الحال بالنسبة للتقدير، على درس المعاينة .

## 9-1-1. اختبار المتوسط

الاختبار ثنائي الاتجاه للمتوسط الاختبار أحادي الاتجاه للمتوسط استخدام S كمقدر لنباين المجتمع في اختبار المتزسط اختبار المتزسط باستخدام توزيع t

الغرض من اختبار المتوسط هو اختبار فرضية أن متوسط المحتمع µ (متوسط الدخل في بلد ما أو لفئة ما، متوسط وزن منتج معين، … ) يساوي قيمة ما µ0. للقيام بالاختبار نستخرج عينة عشوائية بسيطة ونحسب فيها المتوسط m  $^2$  . إذا كانت الفرضية صحيحة يفترض أن تكون m و0µ متقاربتين. اختبار الفرضية يكون بتقييم الفرق بين هاتين القيمتين، بحيث نرفضها إذا كان الفرق كبيرا. لتقييم الفرق بين القيمتين نحتاج إلى تحديد طبيعة التوزيع الاحتمالي ل M) و هو ما يعيدنا إلى نظريات توزيع المعاينة)، لحساب احتمال الفرق بين m و0µ .

## 9-1-2. الاختبار ثنائي الاتجاه للمتوسط.

لنتناول هذا المثال: نريد اختبار، بمستوى معنوية 5%، فرضية أن متوسط دخل الطالب في السنة الأولى من تخرجه يساوي القيمة 15000دج التي هي متوسط الدخل في عينة من 100 خريج علما أن الانحراف المعياري للدخل هو 1500 وأن الدخل يتبع التوزيع الطبيعي. نحتاج إلى الخطوات التالية :

− صياغة الفرضيات،

 $\overline{a}$ 

<sup>&</sup>lt;sup>1</sup> تضمن البرنامج فصلين حول موضوع اختبار الفروض، الأول مفاهيم أساسية والثاني تطبيقات اختبار الفروض؛ غير أننا نرى أن الفصل بين هذين الجزئين سوف يؤدي إلى تكر ار التطرق للمفاهيم الأساسية. من جهة أخرى، يصعب شرح المفاهيم الأساسية بمعزل عن تطبيقاتها أي بمعزل عن بنود المبحث الثاني. لذلك فسوف نخوض مباشر ةفي تطبيقات اختبار ات الفروض، وسوف نشر ح المفاهيم الأساسية بالندريج عندما نظهر الحاجة إليه

نرمز ب M للمتغيرة ع متوسط العينة، و نرمز ب  $_{\rm m}$  لقيمة المتغيرة  $_{\rm 2}$ 

- − تحديد قاعدة القرار،
- − حساب القيمة الجدولية للمتغيرة،
- − حساب القيمة الفعلية للمتغيرة،
	- − اتخاذ القرار .
- -2-1 9-1 . تحديد الفرضيات (الصفرية والبديلة):

الخطوة الأولى في الاختبار هو تحديد الفرضية المراد اختبارها، وتسمى الفرضية الصفرية أو فرضية العدم 0H ، والفرضية التي ستقبل في حالتي **عدم قبول<sup>1</sup> أو رفض** الفرضية الصفرية وتسمى **الفرضية البديلة H**<sub>1</sub>. في مثالنا تكتب الفرضيتان كما يلي:

$$
H_0: \mu = \mu_0 \leftrightarrow H_1: \mu \neq \mu_0
$$

يؤدي الاختبار إما إلى رفض **Ho** ونكتب **RHo** وفي هذه الحالة نقبل الفرضية البديلة **<sup>0</sup>µ** ≠ **µ : 1H** ،

أو إلى عدم رفض الفرضية الصفرية ونكتب **0H'R** .

القيمة الافتراضية ل µ هي في هذه الحالة 15000 لذلك نكتب الفرضيات كما يلي:

 $H_0$ :  $\mu = 15000 \leftrightarrow H_1$ :  $\mu \neq 15000$ 

عادة ما تكون 0µ محددة بناءا على بيانات عينة عشوائية بسيطة (m = 0µ(، وفي هذه الحالة يمكن استخدام الخاصية أي المسافة (m, µ(، حيث نعلم  $H_0: \mu = \mu_0$  بتقييم الفرق بين  $m$  ,  $\mu_0$  أي المسافة ( $\mu_0 - m$ )، حيث نعلم  $M \sim N(\mu, \sigma_m)$  $\rm H_0$   $\rm H_0$  :  $\rm \mu = \mu_0$  كانت  $\rm H_0$  :  $\rm \mu = \mu_0$ 

$$
P(\mu_0 - 1.64(\sigma_m) \le m \le \mu_0 + 1.64(\sigma_m)) = 0.90
$$
  
 
$$
P(\mu_0 - 1.96(\sigma_m) \le m \le \mu_0 + 1.96(\sigma_m)) = 0.95
$$
  
 
$$
P(\mu_0 - 2.58(\sigma_m) \le m \le \mu_0 + 2.58(\sigma_m)) = 0.99
$$

وبصفة عامة نكتب :

 $P[\mu_0 - z_{1-\alpha/2}(\sigma_m) \le m \le \mu_0 + z_{1-\alpha/2}(\sigma_m)] = 1-\alpha$ 

أو حسب الكتابة الأكثر شيوعا :

$$
P(-z_{1-\alpha/2} \leq \frac{m-\mu_0}{\sigma_m} \leq z_{1-\alpha/2}) = 1-\alpha
$$

حيث :

$$
z_{\text{cal}} \sim N(0, 1) \quad \text{and} \quad z_{\text{cal}} \sim \text{Var}(0, 1) \quad \text{and} \quad z_{\text{cal}} \sim \text{Var}(0, 1) \quad \text{and} \quad z_{\text{
$$

 $^1$  عدم القبول لا يعني بالضرور ة الرفض، لذلك ينبغي التمبيز بينهما .

 $\overline{a}$ 

− /2α – 1 : المساحة على يسار z . − n : حجم العينة .

إذا كان m خارج المجال الذي احتماله a  $-\alpha$  نرفض الفرضية الصفرية H $_0$  :  $\mu=\mu_0: \mu=0$  التي حدد على أساسها هذا المحال ونقبل بالتالي الفرضية البديلة H $_1$  :  $\mu\neq\mu_0$  . تسمى هذه (الخطة) قاعدة القوار .

#### -2-2 9-1 . تحديد قاعدة القرار

 تكتب قاعدة القرار في المثال الذي بين أيدينا، وهي قاعدة اختبار ثنائي الاتجاه للمتوسط (أنظر الرسم الموالي)، كما يلي :

$$
\begin{cases} z_c = \frac{m - \mu_0}{\sigma_m} \notin \left[ -z_{1-\frac{\alpha}{2}} \; ; \; z_{1-\frac{\alpha}{2}} \right] \to RH_0 \\ z_c = \frac{m - \mu_0}{\sigma_m} \in \left[ -z_{1-\frac{\alpha}{2}} \; ; \; z_{1-\frac{\alpha}{2}} \right] \to \overline{R}H_0 \end{cases}
$$

بمعنى: نرفض الفرضية الصفرية إذا كان  $z_{\rm L}-z_{\rm 1-\alpha/2}$  ;  $z_{\rm 1-\alpha/2}$  ولا نرفضها إذا كانت  $z_{\rm c}$  تنتمي إلى المحال المذكور. تسمى z<sup>c</sup> القيمة المحسوبة.

ويمكن أن تكتب قاعد القرار بطرق أخرى لها نفس الدلالة منها :

$$
\left| \frac{m - \mu_0}{\sigma_m} \right| > Z_{1-\frac{\alpha}{2}} \rightarrow RH_0
$$
\n
$$
\left| \frac{m - \mu_0}{\sigma_m} \right| \leq Z_{1-\frac{\alpha}{2}} \rightarrow \overline{R}H_0
$$

الرسم الموالي يبين في أي حالة يمكن رفض الفرضية الصفرية وفي أي حالة لا يمكن ذلك .

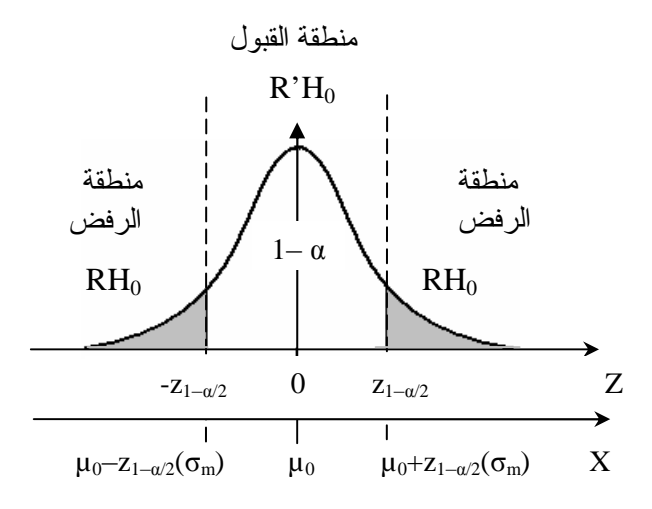

رسم 9- 1 منطقتي القبول والرفض ف*ي* حالة قاعد القرار الثنائية

لاحظ :

- − الوصول إلى قرار خاطيء يكون إما بقبول الفرضية H<sub>0</sub> بينما هي خاطئة أو رفضها بينما هي صحيحة: فقد تكون الفرضية Ho صحيحة بينما نتوصل بسبب قيمة m بعيدة عن µ<sub>0</sub> إلى رفضها، ويسمى هذا ا**لخطأ من** النوع الأول، ويكتب:  $\alpha$  = 0H(RH $_0$  / H $_0$ ) أو قد تكون الفرضية  $H_0$  خاطئة بينما نتوصل بسبب قيمة m قريبة من 0µ إلى قبولها، ويسمى هذا الخطأ من النوع الثاني ( أنظر الملحق) ويكتب :  $P(R'H_0/H_1) = \beta$
- غير  $-1 \alpha$  على عكس ما قد يبدر إلى الأذهان، فالحدثان  $\rm RH_0/H_0$  و $\rm RH_0/H_1$  ليسا حدثان  $\beta$  $\rm R^2H_0/H_0$  متعاكسان وإنما الحدث المعاكس ل  $\rm RH_0/H_0$  هو  $\rm R^2H_0$ .
- − يمكن تقليص احتمال أحد الخطأين على حساب الثاني، ولكن لا يمكن تقليص احتمال كلا الخطأين معا إلا بزيادة حجم العينة .
	- -2-3 9-1 . حساب **ztab** أي **z** الجدولية:
		- وهي في حالتنا (اختبار ثنائي بمستوى معنوية %5 ) :

$$
z_{tab} = z_{1-\alpha/2} = z_{1-\ 0.05/2} = z_{1-\ 0.025} = z_{0.975}
$$

ومن الجدول نجد أن 1.96 = 20.975 .

-2-4 9-1 . حساب **zcal** أي **z** الفعلية أو المحسوبة أي متغيرة القرار :

وهي المتغيرة المعيارية ل M :

$$
z_{cal} = \frac{m - \mu_0}{\sigma_m} = \frac{15800 - 15000}{1500 / \sqrt{100}} = 5,33
$$

 $-5-2-1-9$ . القرار:

نقرر قبول أو رفض H $_{\rm 0}$  حسب قاعدة القرار. وفي حالتنا نرفض H $_{\rm 0}$  لأن  $_{\rm 0}$   $_{\rm z_{cal}}$  ونقبل  $_{\rm H_1}$  أي أن متوسط دخل الخريج حديث التوظيف ليس 15000دج .

## 2-1-9. الاختبار أحادي الاتجاه للمتوسط.

يتميز الاختبار الثنائي عن الأحادي في الفرضية البديلة. هذه الأخيرة هي عدم مساواة في الاختبار الثنائي وأكبر تماما أو أصغر تماما (حسب كون الاختبار من اليمين أم من اليسار) في الاختبار الأحادي، وهذا يترتب عليه تغيير في قاعدة القرار. يوجد نوعان من الاختبار أحادي الاتجاه :

#### -3-1 9-1 . الاختبار أحادي الاتجاه من اليمين.

لنرجع إلى المثال السابق مع تغيير محدد هو أننا نريد اختبار ما إذا كان متوسط الدخل للخريج 15000دج أم أكثر (اختبار من اليمين ).

$$
H_0: \mu = \mu_0 \leftrightarrow H_1: \mu > \mu_0
$$
 :

 $H_0: \mu = 15000 \leftrightarrow H_1: \mu > 15000$  : في هذه الحالة 15000  $\mu_0 = 15000$  + 15000  $\mu$ ب - قاعدة القرار:  $\overline{ }$  $\overline{a}$  $\overline{\mathcal{L}}$  $\overline{1}$  $\overline{ }$ {  $\int$  $\leq z_{1-\alpha} \rightarrow$ − =  $> z_{1-\alpha} \rightarrow$ − = − −  $1-\alpha$   $\alpha$   $\alpha$   $\alpha$   $\beta$ 0  $1-\alpha$   $\cdots$   $\cdots$  0 0  $z_{1-\alpha} \rightarrow RH$ *m z*  $z_{1-\alpha} \rightarrow RH$ *m z m c m ca* α α σ  $\mu$ σ  $\mu$ ج - حساب **ztab** الجدولية: (اختبار على اليمين بمستوى معنوية %5 ) :  $z_{\text{tab}} = z_{1-\alpha} = z_{1-\text{0.05}} = z_{0.95} = 1.645$ <sup>100</sup> / -1500<sup>د</sup> حساب **zcal** أو اختصارا **z<sup>c</sup>** الفعلية: 33.5 15800 1500 /  $\frac{0}{0} = \frac{m - \mu_0}{\sqrt{2}} = \frac{15800 - 1500}{\sqrt{250}} =$ − = − = *n*  $m - \mu_0$  *m z m cal* – σ<sub>*m*</sub> – σ  $\mu_{\scriptscriptstyle (}$ σ  $\mu_{\scriptscriptstyle (}$ 

ه- القرار: نرفض H<sub>0</sub> لأن z<sub>cal</sub> > z<sub>tab</sub> ونقبل  $\rm H_{1}$  أي أن متوسط دخل الخريج حديث التوظيف ليس 15000دج وإنما هو أكبر .

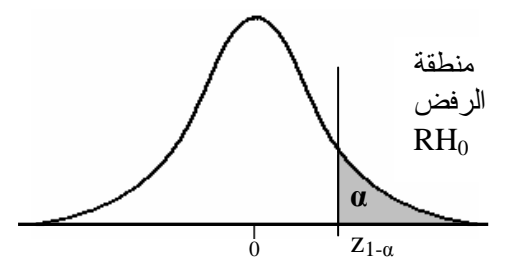

رسم 9-2. منطقة الرفض للاختبار أحادي الاتجاه من اليمين

-3-2 9-1 . الاختبار أحادي الاتجاه من اليسار

نعود إلى مثالنا ونفترض أن متوسط العينة كان 14200دج ونريد أن نختبر ما إذا كان متوسط الدخل مساويا أم أقل من 15000 .دج

H0 : µ = 15000 ↔ H1 : µ < 15000 : الفرضيات -أ

$$
\begin{cases}\nz_{cal} = \frac{m - \mu_0}{\sigma_m} < -z_{1-\alpha} \to RH_0 \\
z_{cal} = \frac{m - \mu_0}{\sigma_m} \ge -z_{1-\alpha} \to \overline{R}H_0\n\end{cases}
$$

ج - حساب **ztab**:) اختبار على اليسار بمستوى معنوية 5 %) :

 $z_{\text{tab}} = -z_{1-\alpha} = -z_{1-\text{0.05}} = -z_{0.95} = -1.645$ 

$$
z_{cal} = \frac{m - \mu_0}{\sigma_m} = \frac{m - \mu_0}{\sigma / \sqrt{n}} = \frac{14200 - 1500}{1500 / \sqrt{100}} = -5.33 \qquad : \mathbf{z}_{cal} \quad \mathbf{z}_{cal} \quad \mathbf{
$$

-ه القرار: نرفض 0H لأن ztab < zcal ونقبل 1H أي أن متوسط دخل الخريج حديث التوظيف أقل من 15000دج .

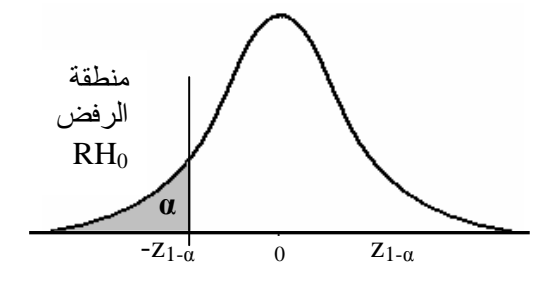

رسم 2 منطقة الرفض للاختبار أحادي الاتجاه من اليسار

## 9-1-4. استخدام S كمقدر ل σ في اختبار المتوسط.

في الواقع غالبا ما يكون الانحراف المعياري للمجتمع مجهولا ونحتاج بالتالي إلى استخدام الانحراف المعياري للعينة (S ( عند حساب  $\sigma_{\rm m}$  (أنظر درس التقدير)، حيث نعوض العبارة

$$
\sigma_m = \frac{\widehat{S}}{\sqrt{n}} \stackrel{\bullet}{\sim} \sigma_m = \frac{S}{\sqrt{n-1}} \quad \hookrightarrow \quad \sigma_m = \frac{\sigma}{\sqrt{n}}
$$

في هذه الحالة نستخدم التوزيع ستيودنت إلا إذا كانت العينة كبيرة فنستخدم التوزيع الطبيعي . مثال: في المثال السابق نفترض أن الانحراف المعياري للدخل الشهري للطالب مجهول، لكن الانحراف المعياري للعينة 1600 = S. كيف يمكن اختبار ما إذا كان الدخل الشهري أقل من 15000دج؟

الخطوات أ، ب وج تبقى بدون تغيير .

$$
z_{cal} = \frac{m - \mu_0}{\sigma_m} = \frac{m - \mu_0}{S / \sqrt{n - 1}} = \frac{14200 - 1500}{1600 / \sqrt{100 - 1}} = -4.97
$$

ه- القرار: نرفض H $_{\rm 0}$  لأن  $_{\rm 2cal} < z_{\rm 1}$  ونقبل  $_{\rm H_1}$  أي أن متوسط دخل الخريج حديث التوظيف ليس 15000دج وإنما هو أقل .

# 9-1-5. استخدام التوزيع t في اختبار المتوسط. في حالة 30 > n وσ مجهولا، لا يمكن استخدام التوزيع الطبيعي، ولكن لدينا :

$$
\frac{m - \mu_0}{S / \sqrt{n - 1}} \sim t_{n-1}
$$
 :  $(\mu = \mu_0) H_0 \stackrel{\tilde{\mu}_0}{\sim} \frac{m - \mu}{S / \sqrt{n - 1}} \sim t_{n-1}$ 

يمكن إذا استخدام توزيع ستيودنت (بشرط أن يكون توزيع المحتمع طبيعيا أو على الأقل جرسي الشكل). و تتغير قاعدة القرار تبعا لهذا التغيير فتكتب في حالة الاختبار الثنائي كما يلي:

$$
\left| \frac{m - \mu_0}{S / \sqrt{n - 1}} \right| > t_{n-1; 1 - \alpha/2} \rightarrow RH_0
$$
\n
$$
\left| \frac{m - \mu_0}{S / \sqrt{n - 1}} \right| \leq t_{n-1; 1 - \alpha/2} \rightarrow \overline{R}H_0
$$

$$
\begin{cases}\n\frac{m - \mu_0}{S / \sqrt{n - 1}} > t_{n - 1; 1 - \alpha} \to RH_0: \text{if } \alpha < 0 \\
\frac{m - \mu_0}{S / \sqrt{n - 1}} \leq t_{n - 1; 1 - \alpha} \to \overline{R}H_0\n\end{cases}
$$
\n
$$
\frac{m - \mu_0}{S / \sqrt{n - 1}} < -t_{n - 1; 1 - \alpha} \to RH_0: \text{if } \alpha < 0
$$
\n
$$
\frac{m - \mu_0}{S / \sqrt{n - 1}} \geq -t_{n - 1; 1 - \alpha} \to \overline{R}H_0
$$
\n
$$
\frac{m - \mu_0}{S / \sqrt{m - 1}} \geq -t_{n - 1; 1 - \alpha} \to \overline{R}H_0
$$

#### >7 . 9-1-6

يتم اختبار الفرضيات من خلال 5 خطوات متتالية هي: صياغة الفرضيات (الصفرية والبديلة)، تحديد قاعدة القـــرار (متى نرفض أو لا نرفض 0H ، ( حساب القيمة الجدولية للمتغيرة، حساب القيمة الفعلية للمتغيرة، واتخاذ القرار. تتحدد كيفية إتمام كل خطوة حسب طبيعة الاختبار (ثنائي أو أحادي الاتجاه)، حسب طبيعة المحتمع وطبيعة وحجــــم العينة، ... وتسخدم في ذلك نظريات توزيع المعاينة .

### ?@ . 9-1-7

احتمال الخطأ في القرار .

ذكرنا أنه عند اتخاذ القرار يمكن أن نقع في أحد خطأين، الخطأ الأول هو رفض الفرضية 0H بينما هـي صـحيحة، واحتماله هو مساحة منطقة الرفض أي α، أما الخطأ من النوع الثاني فهو قبول الفرضية 0H بينما هي خاطئة، ورمزنا لاحتماله ب β ، فكيف يمكن حساب β . ؟

 لتوضيح ذلك نعود إلى المثال المعطى في بداية الدرس، ونفترض أن دخل الخريج الجامعي في سنة عمله الأولى هـو 15000 دج الذي يمثل متوسط دخل العينة المدروسة المكونة من 100 خريج، مع العلم أن 1500 = σ .

احتمال الخطأ من النوع الأول: ترفض الفرضية 0H إذا وجد أن m لا ينتمي إلا مجال القبول :

$$
m\not\in[15000-1.96(1500/100);~15000+1.96(1500/100)]
$$

 $P(RH<sub>0</sub>/H<sub>0</sub>) = P(RH<sub>0</sub>/X ~ N(15000, 1500))$ 

 $= P(m \notin [15000 - 1.96(1500/100); 15000 + 1.96(1500/100)]/X \sim N(15000, 1500))$ 

 $= P(m \notin [14706 ; 15294]/X \sim N(15000, 1500))$ 

 $\Rightarrow$  P(RH<sub>0</sub>/H<sub>0</sub>) =  $\alpha$  = 0.05

بصفة عامة الاحتمال (غير الشرطي) (0RH(P يتغير حسب القيمة الحقيقة ل µ كما سنرى عند بحث قوة وفعاليـة الاختبار.

احتمال الخطأ من النوع الثاني (قبول فرضية خاطئة): تقبل الفرضية 0H إذا وجد أن m تنتمي إلى مجال القبول، m∈[15000 – 1.96(1500/100) ; 15000 + 1.96(1500/100)] m∈[14706 ; 15294]

 $\mathbf{I}$  $\overline{a}$  $\overline{\mathfrak{l}}$ 

−

 $\sqrt{n-1}$ 

 $S / \sqrt{n}$ 

 $\overline{1}$  $\mathbf{I}$ {

 $\int$ 

ويكون هذا القبول خطأ إذا كان المتوسط الحقيقي للمجتمع µ مختلفا عن 15000 = m. ففي حالـة 14500 = µ مثلا يكتب احتمال الخطأ من النوع الثاني ويحسب كما يلي:

 $P(R'H_0/H_1) = \beta = P(m \in [14706 ; 15294]/X \sim N(14500, 1500))$ 

 $(1.37 \le z \le 5.29)$  $1500 / \sqrt{100}$ 15294 - 14500  $1500 / \sqrt{100}$  $\frac{14706 - 14500}{1500 \times \sqrt{100}} \le z \le \frac{15294 - 14500}{1500 \times \sqrt{100}} = P(1.37 \le z \le$ J  $\left(\frac{14706 - 14500}{\sqrt{1000}} \le z \le \frac{15294 - 14500}{\sqrt{1000}}\right)$ l  $\beta = P\left(\frac{14706 - 14500}{1.588 \times 10^{-24} \text{ J}}\right) \le z \le \frac{15294 - 14500}{1.588 \times 10^{-24} \text{ J}} = P(1.37 \le z)$ 

 $=$  F(5.29) – F(1.37) = 0.9999 – 0.9152 =>  $\beta$  = 0.0848

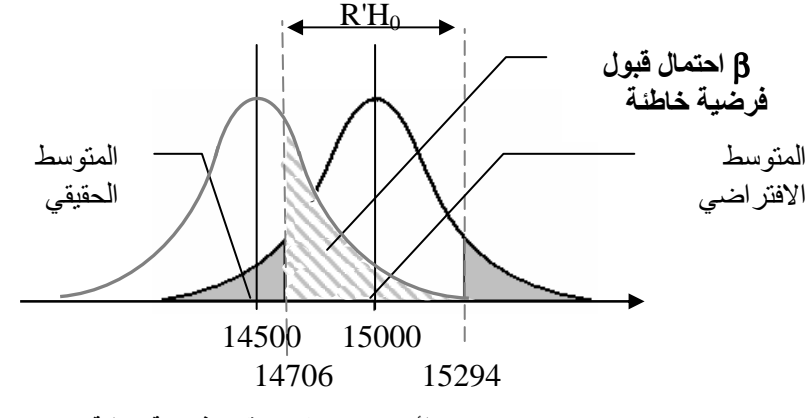

رسم 9- 2 احتمال الخطأ من النوع الثان*ي* : قبول فرضية خاطئة.

في حالة 14000 = µ ، يكون احتمال الخطأ من النوع الثاني أقل:

 $P(R'H_0/H_1) = \beta = P(m \in [14706 ; 15294]/X \sim N(14000, 1500))$  $(4.71 \le z \le 8.63)$  $1500 / \sqrt{100}$ 15294 - 14000  $1500 / \sqrt{100}$  $\frac{14706 - 14000}{\sqrt{124}} \le z \le \frac{15294 - 14000}{\sqrt{124}} = P(4.71 \le z \le$ J  $\left(\frac{14706 - 14000}{\sqrt{1000}} \le z \le \frac{15294 - 14000}{\sqrt{1000}}\right)$ l  $\beta = P\left(\frac{14706 - 14000}{P\left(\frac{14706}{P\left(\frac{1470}{P\left(\frac{1470$  $=$  F(8.63) – F(4.71) = 0.00000126 < 0.0848

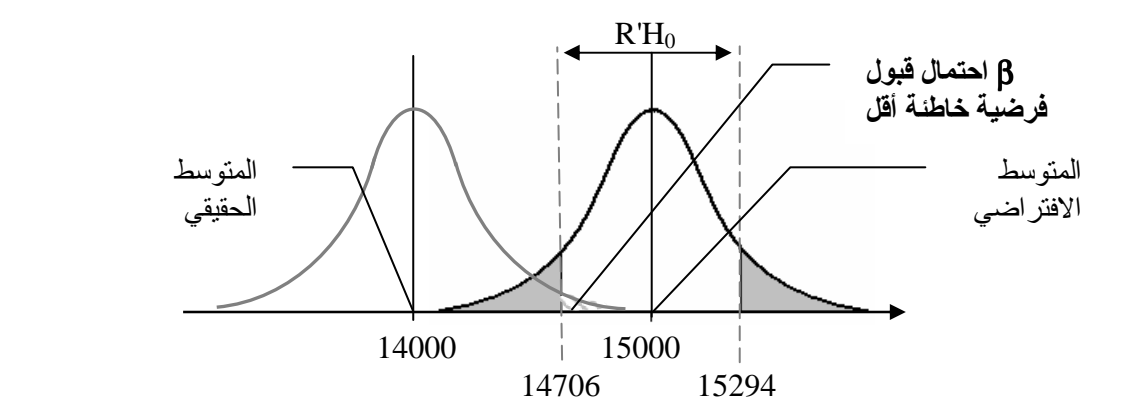

### قوة الاختبار وفعاليته.

يقيس احتمال رفض الفرضية الصفرية (0RH(P قوة الاختبار أي القدرة على رفض الفرضية، فيما يقيس احتمال قبولها (0H'R(P فعالية الاختبار (أنظر الرسم أدناه). وتتفاوت الاختبارات من حيث القوة والفعالية بحسب تصميم الاختبار وبحسب نوعه<sup>1</sup>. ويتوقف احتمال قبول الفرضية الصفرية واحتمال رفضها على القيمة الحقيقية ل µ لكن ليس بنفس الطريقة؛ وهو ما يبينه الرسم التالي الخاص باختبار المتوسط في حالة اتمع الطبيعي .

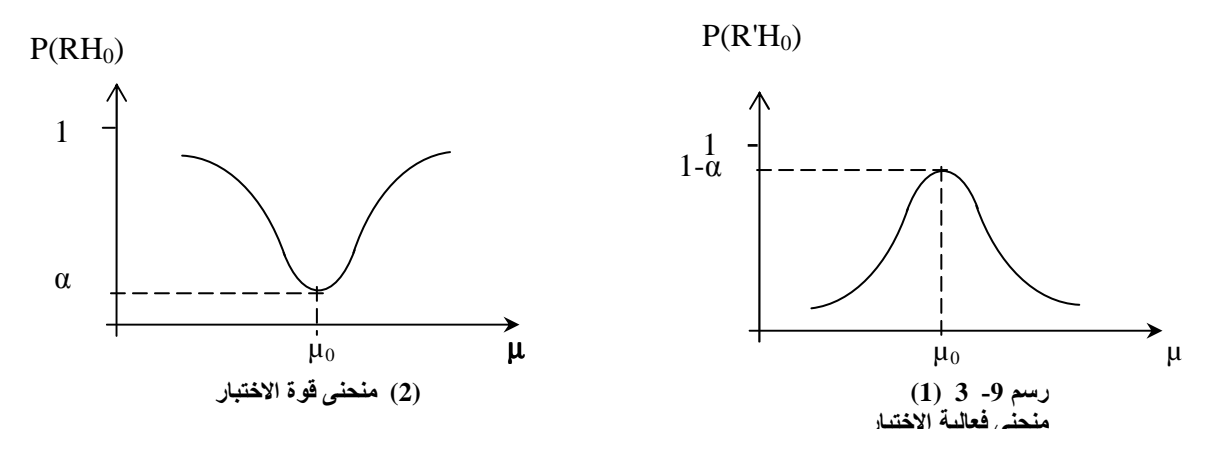

 $.2 - 9$ ر النسبة واختبار التباين اختبار النسبة اختبار التباين

## 1-2-9. اختبار النسبة

يتعلق هذا الاختبار بنسبة مفردات المجتمع التي تتصف بخاصية ما (p)، حيث يؤكد الاختبار أو ينفي صحة فرضية معينة بخصوص قيمة p . يرمز للقيمة الافتراضية ب 0p وتكتب الفرضية كما يلي : 0p = p : 0H للقيام بالاختبار نستخدم خصائص 'p النسبة في العينة (أنظر توزيع المعاينة للنسبة ن: ظرية 6 ).  $E(p') = \mu_{p'} = p$  ;  $\sigma^2_{p'} = \frac{pq}{n}$ 

عند 30 : n ≥ 30 
$$
p' ≈ N (p, \sigma_p) : n ≥ 30
$$
\n
$$
p' ≈ N(p, \sigma_p) : n ≥ 30
$$
\n
$$
p' ≈ N\left(p_0; \sqrt{\frac{p_0 q_0}{n}}\right) : H_0 \xrightarrow{p} \xrightarrow{p} \xrightarrow{
$$

 $\overline{a}$ 

الاختبار ات **بدون معال**م (Les tests non paramétriques)هي عادة أكثر قوة من الاختبار ات **بمعلم (**tests paramétriques)، الاختبارات بمعالم هي التي تتضمن فرضية بخصوص متوسط المجتمع أو طبيعة توزيعه أما الاختبارات بدون معالم فهي التي لا نضع فيها فرضيات بخصوص معالم المجتمع سوف نقتصر في در استنا على النوع الأول من الاختبار ات دون الثاني، هذا الأخير يمكن مطالعته مثلا في: رونالد سيهيسات 1976 (Ronald Céhéssat) ص 253.

$$
\begin{cases} RH_0 \ si \frac{p'-p_0}{\sqrt{p_0 q_0/n}} > z_{1-\alpha} \\ \overline{R}H_0 \text{ simon.} \end{cases}
$$

$$
\begin{cases}\nRH_0 \,\, si \frac{p'-p_0}{\sqrt{p_0 q_0 / n}} < -z_{1-\alpha} \\
\frac{R H_0 \,\, \text{simon.}}{\end{cases}
$$

مثال: تقدر الدوائر الرسمية نسبة المتخرجين الجامعيين الذين يحصلون على عمل في السنة الأولى التي تلي تخرجهم ب %70 وجدت دراسة أجريت على عينة من 900 طالب أن نسبة الحصول على عمل %67 . كيف يمكن اختبار بمستوى معنوية 5 % ما إذا كانت النسبة الرسمية صحيحة أم مبالغ فيها ؟  $H_0: p = 0.70 \leftrightarrow H_1: p < 0.70$ 

$$
\frac{p'-p_0}{\sqrt{p_0 q_0/n}} = \frac{0.67 - 0.7}{\sqrt{0.7(0.3)/900}} \approx -196.34 < -z_{1-0.05} = -1.64
$$
  
=>RH<sub>0</sub>

$$
H_0: \sigma^2 = \sigma_0^2 \leftrightarrow H_1: \sigma^2 = \sigma_0^2
$$
\n
$$
H_0: \sigma^2 = \sigma_0^2 \leftrightarrow H_1: \sigma^2 = \sigma_0^2
$$
\n
$$
\text{Equation (1) and (2) and (3) and (4) and (5) and (6) and (7) and (8) and (9) and (9) and (10). The equation (1) and (2) and (3) and (4) and (5). The equation (1) and (2) and (3) and (4) and (5). The equation (2) and (3) and (4) and (5). The equation (3) and (4) and (5). The equation (4) and (6) and (7) and (8) and (9). The equation (1) and (2) and (3) and (4) and (5). The equation (2) and (3) and (4) and (5). The equation (3) and (4) and (5). The equation (4) and (6) and (7) and (8) and (9). The equation (1) and (2) and (3) and (4) and (5). The equation (2) and (3) and (4) and (5). The equation (3) and (4) and (5). The equation (4) and (5) and (6) and (7) and (8) and (9). The equation (1) and (2) and (3) and (4) and (5). The equation (2) and (3) and (4) and (5). The equation (3) and (4) and (5). The equation (1) and (2) and (3) and (4) and (5). The equation (2) and (3) and (4) and (5). The equation (3) and (4) and (5). The equation (4) and (5) and (6) and (7) and (8). The equation (1) and (2) and (3) and (4) and (5). The equation (2) and (3) and (4) and (5). The equation (3) and (4) and (5). The equation (4) and (5) and (6) and (7) and (8). The equation (1) and (2) and (3) and (4) and (5). The equation (2) and (3) and (4) and (5). The equation (3) and (4) and (5). The equation (1) and (2) and (3) and (4) and (5). The equation (2) and (3) and (4) and (5). The equation (3) and (4) and (5). The equation (3) and (4) and (5). The equation (4) and (5) and (6) and (7) and (8). The equation (1) and (2) and (3) and (4) and (5). The equation (2) and (3) and (4) and (5). The equation (3) and (4) and (5). The equation
$$

$$
T = \frac{\hat{S}^2 - \sigma_0^2}{\sqrt{(\mu_4 - \sigma_0^4)/n}} \approx N(0.1). \qquad \mu_4 = E(X - \mu)^4
$$

حيث µ4 هو العزم المركزي من الدرجة الرابعة. وهذا الشكل تكتب قاعدة القرار للاختبار الثنائي كما يلي:

$$
\left\{\n\begin{aligned}\nR H_0 \text{ si } \left| \frac{\hat{S}^2 - \sigma_0^2}{\sqrt{(\mu_4 - \sigma_0^4)/n}} \right| > z_{1-\alpha/2} \\
R H_0 \text{ sinon.} \end{aligned}\n\right.
$$

 $\rm m_4 = E(x_i - m)^4$  بجهول يمكن استخدام كمقدر :  $\rm \mu_4 = m_4 = 10^{-4}$ وإذا كان المجتمع طبيعيا، حيث  $\rm{q}^4$  = 3 $\rm{q}^4$  ، فإن **متغيرة القر**ار يمكن أن تكتب كما يلي:  $(0.1).$  $\frac{2}{ }$  $\hat{S}^2$ 2 0 2  $\frac{0}{N} \approx N$ *n*  $T = \frac{S^2 - \sigma_0^2}{2\sqrt{S^2}} \approx$ σ σ

3-9. اختبار المقارنة بين مجتمعين اختبار تساوي متوسطي مجتمعين اختبار تساوى تبايني مجتمعين

يتناول هذا الاختبار مقارنة بين مجتمعين من خلال المتوسط أو التباين لكل منهما ... وسنركز هنا على متغيرة القرار، إذ من السهل على الطالب استنتاج كيفية إتمام الخطوات الأخرى على ضوء ما سبق.

## 9-3-1. اختبار تساوي متوسط*ي م*جتمعين

الغرض من الاختبار هو تأكيد أو نفي تساوي متوسطي مجتمعين من خلال عينتين عشوائيتين بسيطتين مستقلتين.  $H_0: \mu_1 = \mu_2 \leftrightarrow H_1: \mu_1 \neq \mu_2$  تكتب الفرضيات (في حالة الاختبار الثنائي)كما يلي:

لتحديد متغيرة القرار نميز بين حالة كون تباينا المجتمعين معلومين وحالة كون تباينا المحتمعين مجهولين، فنعتمد على متغيرة القرار T أو 'T بحسب الحالة .

- -1-1 9-3 . تباينا اتمعين معلومين
	- المجتمعين طبيعيين:  $\!1$

$$
T = \frac{m_1 - m_2}{\sqrt{\frac{\sigma_{1}^2}{n_1} + \frac{\sigma_{2}^2}{n_2}}} \sim N(0, 1)
$$

 $\cdot$ :(n<sub>1</sub>, n<sub>2</sub>  $\geq$  30) جتمعين ما $-2$ 

$$
T = \frac{m_1 - m_2}{\sqrt{\frac{\sigma^2_1}{n_1} + \frac{\sigma^2_2}{n_2}}} \approx N(0, 1)
$$

-1-2 9-3 . تباينا اتمعين مجهولين

$$
-1
$$

$$
T = \frac{m_1 - m_2}{\sqrt{\frac{n_1 S^2_1 + n_2 S^2_2}{n_1 + n_2 - 2} \left(\frac{1}{n_1} + \frac{1}{n_2}\right)}} \sim t_{n_1 + n_2 - 2} t_{n_1 + n_2 - 2}
$$
\n
$$
T = \frac{m_1 - m_2}{\sqrt{\frac{S^2_1}{n_1 - 1} + \frac{S^2_2}{n_2 - 1}}} \approx N(0, 1) \quad (n_1, n_2 \ge 30) \quad \text{for } n_2 \ge 30
$$

مثال: نسحب من مجتمعين طبيعيين متساويي التباين عينتين حجم الأولى 18 وحجم الثانية .21 وجدنا النتائج التالية:

$$
m_1 = 81, m_2 = 76, S^2_1 = 9, S^2_2 = 8.
$$
و 5% 1% ساتوى مغنوية 6%

$$
H_0: \mu_1 = \mu_2 \leftrightarrow H_1: \mu_1 \neq \mu_2
$$
  

$$
T' = \frac{m_1 - m_2}{\sqrt{\frac{n_1 S_1^2 + n_2 S_2^2}{n_1 + n_2 - 2} \left(\frac{1}{n_1} + \frac{1}{n_2}\right)}} = \frac{81 - 76}{\sqrt{\frac{18(9) + 21(8)}{18 + 21 - 2} \left(\frac{1}{18} + \frac{1}{21}\right)}} \approx 5.43
$$

 $t_{0.975;37} \approx 2.336 < 5.43$   $\Rightarrow RH_0$ 

## 2-3-9. اختبار تساوي تبايني مجتمعين

الغرض من الاختبار هو تأكيد أو نفي تساوي تباينا مجتمعين من خلال عينتين عشوائيتين بسيطتين مستقلتين .  $H_0: \sigma^2_1 = \sigma^2_2 \leftrightarrow H_1: \sigma^2_1 \neq \sigma^2_2$   $\qquad \qquad$ تكتب الفرضيات (في حالة الاختبار الثنائي)كما يلي: نعتمد في الاختبار على متغيرة القرار (T أو 'T ( بحسب كون اتمعين طبيعيين أم غير ذلك .

> -2-1 9-3 . مجتمعين طبيعيين الحالة العامة: $\, -1$

$$
T' = \frac{\hat{S}_1^2}{\hat{S}_2^2} \sim F_{n_1-1; n_2-1}
$$

 $n_1$  ,  $n_2 \geq 30$  في حالة  $-2$ 

-2-2 9-3 . مجتمعين ما **(50** ≤ **<sup>2</sup>n 1,n (**

$$
T = \frac{1}{2} \ln \left( \frac{\hat{S}_1^2}{\hat{S}_2^2} \right) / \sqrt{\frac{1}{2} \left( \frac{1}{n_1 - 1} + \frac{1}{n_2 - 1} \right)} \approx N(0; 1)
$$

$$
T = (\hat{S}_1^2 - \hat{S}_2^2) / \sqrt{\frac{\mu_4^{(1)} - \hat{S}_1^4}{n_1} - \frac{\mu_4^{(2)} - \hat{S}_2^4}{n_2}} \approx N(0;1)
$$
  
. m<sub>4</sub> ← μ<sub>4</sub> ω<sub>2</sub> to the  $\mu_4^{(1)} = \mu_4^{(1)} = \mu_4^{(1)} = \mu_4^{(1)} = \mu_4^{(1)} = \mu_4^{(2)}$  = -2

مثال : نسحب من مجتمعين طبيعيين عينتين حجم الأولى 18 وحجم الثانية .21 وجدنا النتائج التالية:  $m_1 = 81$ ,  $m_2 = 76$ ,  $S^2 = 9$ ,  $S^2 = 8$ . كيف يمكن اجراء اختبار تساوي متوسطي اتمعين بمستوى معنوية 5 % ؟  $H_0$ :  $\sigma^2_1 = \sigma^2_2 \leftrightarrow H_1$ :  $\sigma^2_1 \neq \sigma^2_2$  $\hat{S}^2 = S^2$ <sub>1</sub> . n<sub>1</sub> / (n<sub>1</sub>-1) = 9 (18)/17  $\approx$  9.53;  $\hat{S}^2 = S^2$  .  $n_2 / (n_2 - 1) = 8 (21)/20 = 8.4$ 

 $\hat{S}^2$ <sub>1</sub> /  $\hat{S}^2$ <sub>2</sub>  $\approx$  1.135 ; F<sub>0.05</sub>; 17; 20  $\approx$  2.17

$$
T < F_{\alpha; n_1-1; n_2-1} \Rightarrow \overline{R}H_0
$$

#### 4-9. اختبار ك2 أو اختبار التجانس و اختبار التعديل.

## 9-4-1. اختبار التجانس

<sup>i</sup> حيث لنعد إلى اختبار النسبة، ونفترض أن لدينا عددا k من الخصائص المتنافية، نسبة تحقق كل منها في اتمع هي p : نريد اختبار فرضية حول قيم هذه النسب:  $\sum p_i=1$ 

$$
H_0: p_i = p_{i0} \ (i = 1, 2, \dots k) \leftrightarrow H_1: p_i \neq p_{i0}
$$

(الفرضية البديلة هي أن إحدى النسب الافتراضية <sup>0</sup>pi على الأقل غير مساوية للقيمة الحقيقية .)

 متغيرة القرار : لإنجاز الاختبار نستخرج عينة (نرمز لحجم العينة ب n (ونحسب فيها ni عدد مرات تحقق كل خاصية. إذا تحققت الشروط الثلاثة التالية :

i
$$
\epsilon \geq 30
$$
 , where  $n_{\rm 10} \geq 5$  ,  $n_{\rm 10} \geq 5$  ,  $n_{\rm 10} \geq 1$  ,  $n_{\rm 10} \geq 30$ 

$$
T = \sum_{i} \frac{(n_i - np_{i0})^2}{np_{i0}} \approx \chi^2_{k-1}
$$

مثال: يتقدم إلى انتخابات معينة 3 مرشحين: أ، ب وج. نريد اختبار فرضية بمستوى معنوية 5 % حول شعبيتهم كما يلي :

| $H_0: p_1 = 0.4, p_2 = 0.35, p_3 = 25$ |                            |
|----------------------------------------|----------------------------|
| $n_i = 170, 135, 95 : ...$             | $\frac{1}{2} \pi \sqrt{2}$ |
| $\frac{1}{2} \pi \sqrt{2}$             | $\frac{1}{2} \pi \sqrt{2}$ |
| $\frac{1}{2} \pi \sqrt{2}$             | $\frac{1}{2} \pi \sqrt{2}$ |
| $\frac{1}{2} \pi \sqrt{2}$             | $\frac{1}{2} \pi \sqrt{2}$ |
| $\frac{1}{2} \pi \sqrt{2}$             | $\frac{1}{2} \pi \sqrt{2}$ |
| $\frac{1}{2} \pi \sqrt{2}$             | $\frac{1}{2} \pi \sqrt{2}$ |
| $\frac{1}{2} \pi \sqrt{2}$             | $\frac{1}{2} \pi \sqrt{2}$ |
| $\frac{1}{2} \pi \sqrt{2}$             | $\frac{1}{2} \pi \sqrt{2}$ |
| $\frac{1}{2} \pi \sqrt{2}$             | $\frac{1}{2} \pi \sqrt{2}$ |
| $\frac{1}{2} \pi \sqrt{2}$             | $\frac{1}{2} \pi \sqrt{2}$ |
| $\frac{1}{2} \pi \sqrt{2}$             | $\frac{1}{2} \pi \sqrt{2}$ |
| $\frac{1}{2} \pi \sqrt{2}$             | $\frac{1}{2} \pi \sqrt{2}$ |
| $\frac{1}{2} \pi \sqrt{2}$             | $\frac{1}{2} \pi \sqrt{2}$ |
| $\frac{1}{2} \pi \sqrt{2}$             | $\frac{1}{2} \pi \sqrt{2}$ |

بما أن *T* أقل بكثير من *²X* يمكن قبول الفرضية الصفرية .

## 2-4-9. اختبار التعديل

تستخدم هذه الطريقة أيضا لاختبار تعديل توزيع معين بتوزيع آخر، وفي هذه الحالة نقارن بين تكرارات العينة : التكرارات الحقيقية)  $\rm n_i$  وتكرارات افتراضية  $\rm n_i$  ، حيث تصاغ الفرضيات كما يلي  $H_0: \, n_i = n_{i0} \,$  (i = 1, 2,  $\ldots$  k) ↔  $H_1: \, n_i$  غير مساوية للتكرار الحقيقي n $_0$  على الأقل إحدى التكرارات النظرية لإجراء الاختبار نستخدم القانون التالي :

$$
T = \sum_{i} \frac{(n_i - n_{i0})^2}{n_{i0}} \approx \chi^2_{k-m-1}
$$

حيث *m* عدد معالم اتمع المقدرة انطلاقا من بيانات العينة لتحديد التكرارات النظرية . مثال. طلبنا من 10 أفراد أن يعطونا كل منهم بطريقة عشوائية 10 أرقام تتراوح بين 0 و .9 نريد أن نختبر ، بمستوى معنوية 5%، ما إذا كانت العينات المحصلة فعلا عشوائية علما أن المشاهدات الفعلية ni من كل رقم كانت كالتالي:

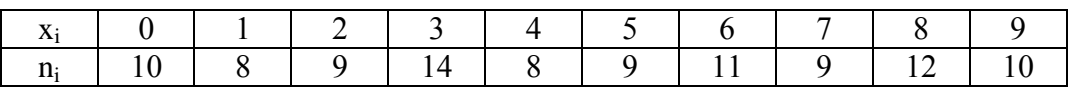

الحل .

أن تكون العينات عشوائية يعني أن يكون لكل رقم من الأرقام 0 إلى 9 نفس الاحتمال في أن يتم اختياره في كل مرة. معنى هذا أنه إذا اعتبرنا الرقم المختار من قبل الفرد في كل مرة كمتغيرة عشوائية X فإن X تتبع توزيع احتمالي متعادل (uniforme (أي أن لكل القيم نفس الاحتمال .0.1 لدينا إذا توزيعان فعلي ونظري نريد اختبار المطابقة أو التقارب بينهما، و هو ما يسمى باختبار التعديل (Teste d'ajustement).

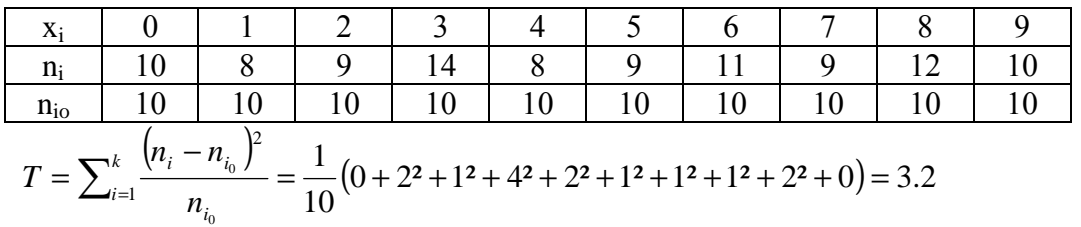

 $_{10-1.0.95}^{2}$  = 16.9 > 3.2  $\chi^2_{10-1,0.95} = 16.9 >$ 

بما أن T أقل بكثير من ²X يمكن قبول الفرضية الصفرية بأن X تتبع التوزيع المتعادل ما يعني أن الأرقام اختيرت بطريقة عشوائية .

مثال .2 لمدة ساعتين تم عد X : عدد الزبائن الذين يصلون في الدقيقة إلى شباك معين. نريد اختبار بمستوى معنوية 0.05 فرضية أن X تتبع توزيع بواسون. المشاهدات كانت كالتالي :

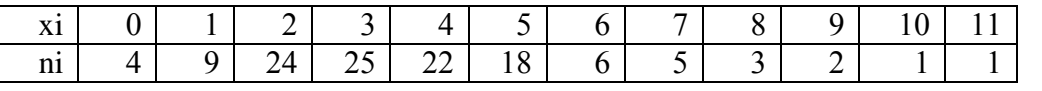

الحل .

لتحديد القيم النظرية حسب التوزيع النظري بواسون نحتاج إلى تحديد معلمة هذا الأخير. نعلم أن معلمة توزيع بواسون تساوي التوقع وتساوي في الوقت ذاته التباين. بحساب هذين المؤشرين للمتغيرة X نجدهما على التوالي 3.7 و 4.41 لذلك نأخذ كقيمة تقديرية ل λ القيمة .4 نحسب إذا باستخدام توزيع بواسون بمعلمة 4 احتمالات القيم من 0 إلى 11 ثم نضرب هذه الاحتمالات في حجم العينة 120 = n للحصول على القيم 0ni مع التقريب لحذف الأرقام بعد الفاصلة و الحرص على أن يبقى المحموع 120.

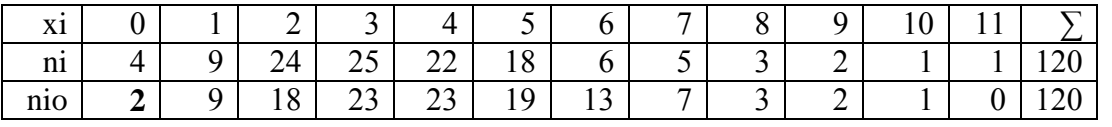

نعيد تجميع القيمتين الأوليين والأربع الأخيرة لتلبية الشرط np $_{{\rm i}0}$  ما يجعل عدد القيم k = 8 بدلا من 12. هذا

تكون عدد درجا ت الحرية 6 = 8-1-1 بما أن هنا معلم واحد للتوزيع النظري تم تقديره انطلاقا من العينة .

$$
T = \sum_{i=1}^{k} \frac{(n_i - n_{i_0})^2}{n_{i_0}} = 7.14 \qquad \qquad \chi^2_{6,0.95} = 12.6 > 7.14
$$

بما أن T أقل بكثير من ²X يمكن قبول الفرضية الصفرية بأن عدد الزبائن X الذين يصلون إلى الشباك في الدقيقة يتبع التوزيع بواسون .

المراجع

- كلاس محمد، محاضرات في الإحصاء التطبيقي، ديوان المطبوعات الجامعية، 1993 .
- شيبات أحمد، مفاهيم من حساب الاحتمالات دروس وتمارين محلولة، سلسلة الرياضيات في الجامعة.
	- رجال سعدي، محاضرات في الاحتمالات والاحصاء، ديوان المطبوعات الجامعية، 2005.
- Aîvazian S., Enukov I., Mekhaline L., Eléments de modélisation et traitement primaire de données, Editions Mir, Moscou, 1983, traduit du russe par Djilali Embarek, 1986.
- Boyer Luc et Equilbey Noël, Histoire du management, Les éditions d'organisation, Paris, 1990.
- Céhéssat Ronald, Exercices commentés de statistique et informatique appliquées, Dunod, 1976, Paris.
- Droesbeke Jean-Jacques, Eléments de statistique, Série SMA, Edition de l'Université de Bruxelles et Edition Ellipses, 1997, Belgique.
- Gnédenko, B. Béliaev,Y. Soloviev, A. Méthodes mathématiques en théorie de la fiabilité, Ed. Mir, 1972, Moscou.
- Kazmier Léonard J., Statistique de la gestion, théorie et problèmes, Série Schaum, McGraw Hill, 1982, N. Y.
- Lavoie Réginald, Statistique appliquée, Auto-apprentissage par objectifs, Presses de l'Université du Québec, 1981, Canada.
- McGee Victor E., Principes de statistiques, 1975.
- Salvator Dominick, Econométrie et statistique appliquée, cours et problèmes, Série Schaum, McGrow Hill, 1985, N. Y.
- Spiegel Murray R., probabilités et statistique, cours et problèmes, Série Schaum, McGraw Hill, 1985, N. Y.